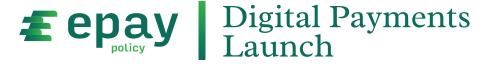

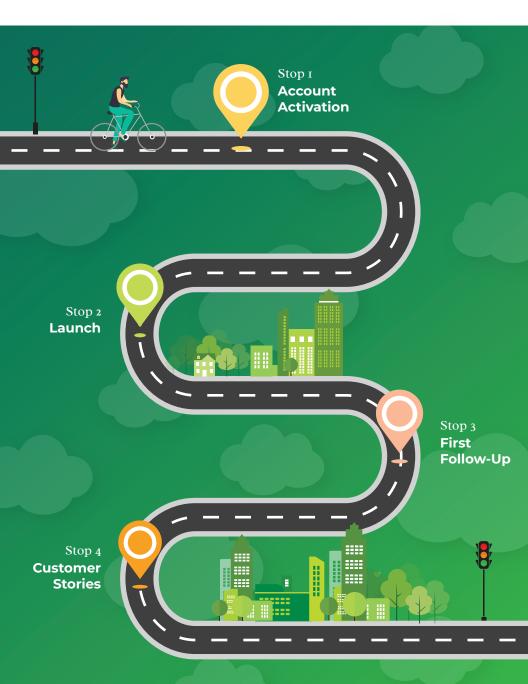

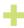

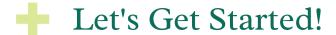

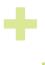

## First Day First Month Send a "Reminder" Email your customer list, See if you can get a letting them know about the email to vour simple quote from your change and benefits. customer list. customers and share it Be sure to include the + Note - this can be on vour website and the same email as social channels. payment page link. before, just add "Reminder" to the Post on any business social accounts (LinkedIn, Facebook, subject line to keep it Instagram, etc.) simple. Send a company-wide Post another email to all relevant employees, reminder on all relevant letting them know about the socials (LinkedIn. change, and to tell their Facebook, Instagram, insureds. etc.) Ensure your PayNow button is fully set up on your website + (Not sure where to begin? Contact your account manager, and we will guide you.) Post an update similar to the launch email on any newsletters, site update

Remember, if you need any help along the way, feel free to reach out or access our Client Toolkit!

sections or bloas

Update your email signature badge with one of Client Toolkit examples

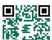

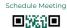

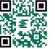